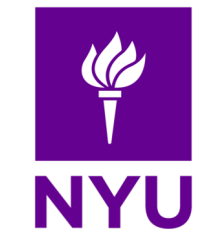

## ParaGraph: Mapping Wikidata Tail Entities to Wikipedia Paragraphs

**Natalia Ostapuk**, Djellel Difallah and Philippe Cudré-Mauroux

**IEEE BigData 2022, Osaka, Japan**

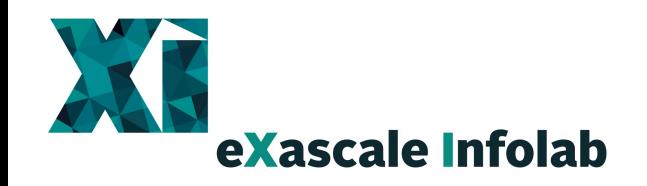

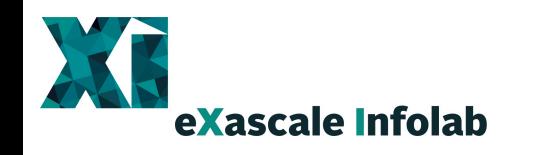

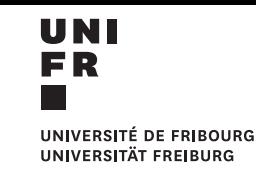

- Introduction
	- Problem definition
	- Motivation
	- Wikidata to Wikipedia
- ParaGraph
- Experiments and Results
- Conclusion and future work

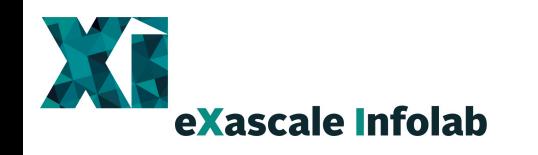

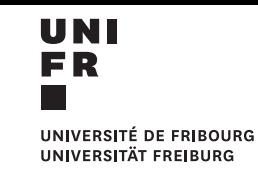

#### • Introduction

- Problem definition
- Motivation
- Wikidata to Wikipedia
- ParaGraph
- Experiments and Results
- Conclusion and future work

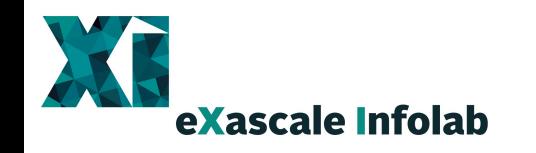

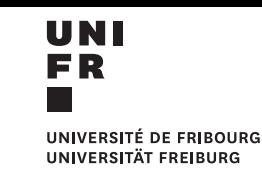

#### Introduction: Problem Definition

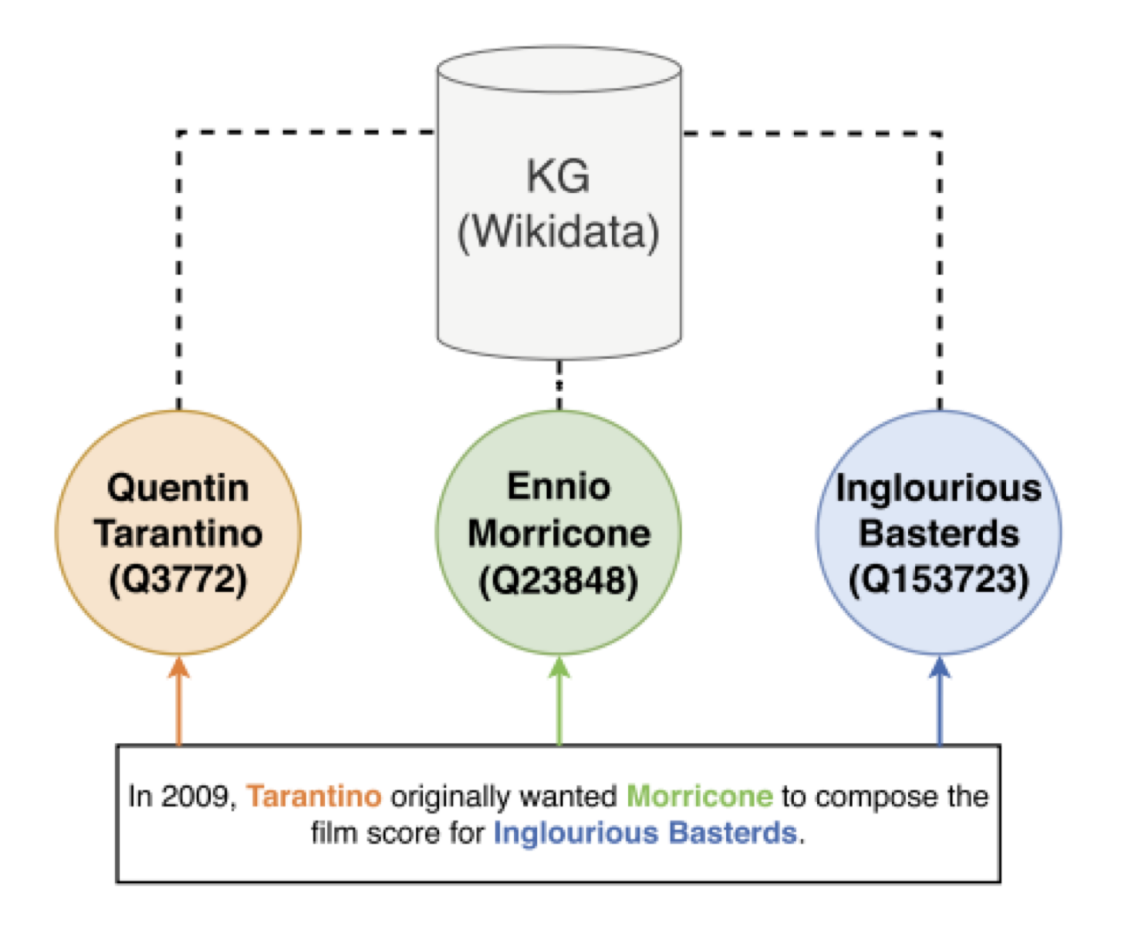

• **Entity linking:** the task of

linking textual mentions of

named entities with their

corresponding entities in a

knowledge graph.

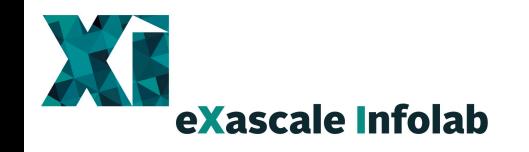

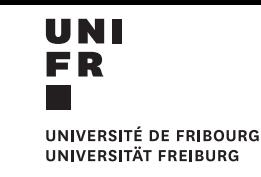

### Introduction: Problem Definition

**Entity Mapping**: given a knowledge graph entity and a collection of paragraphs, find the paragraph that best describes the input entity.

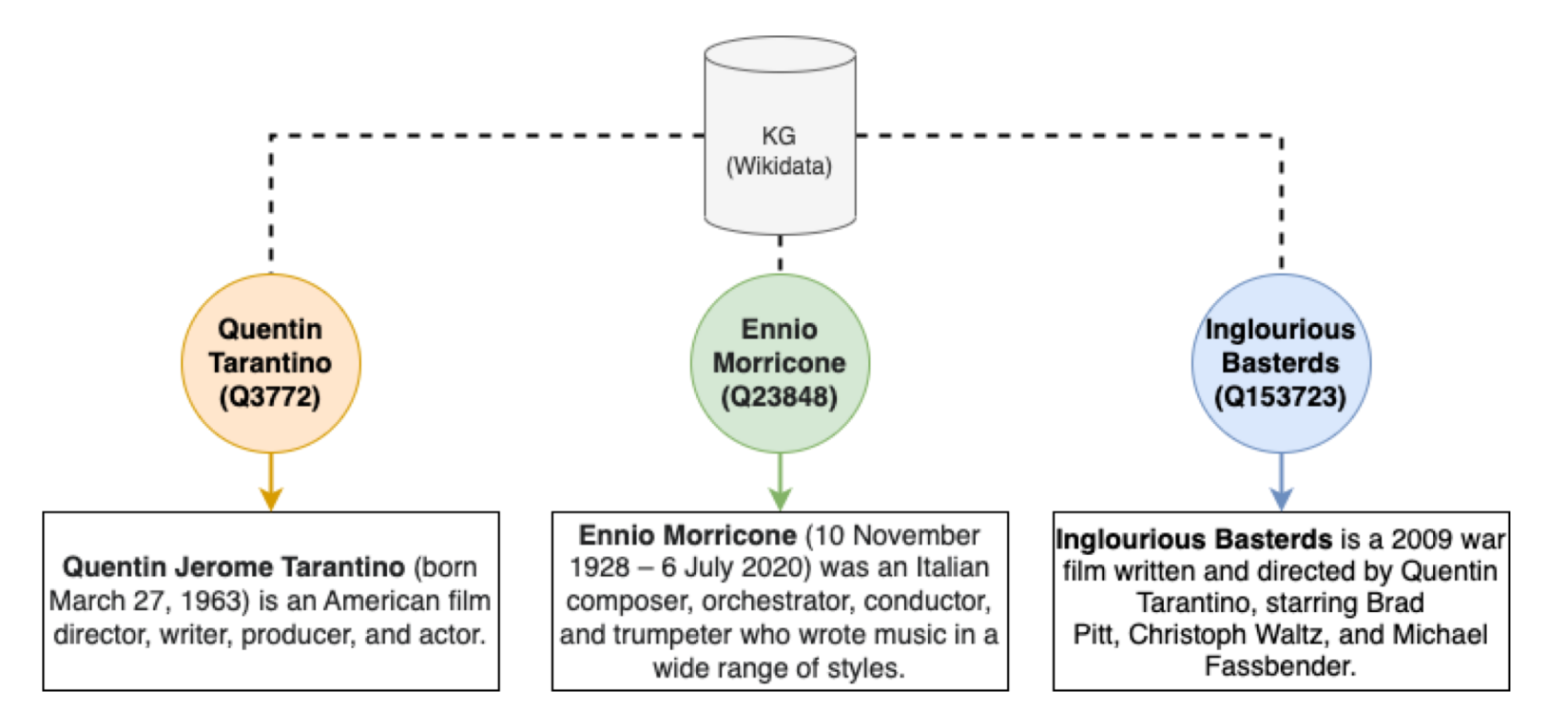

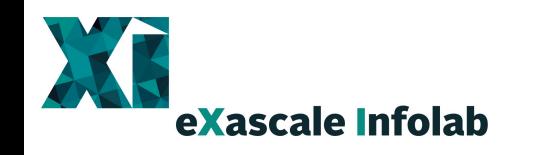

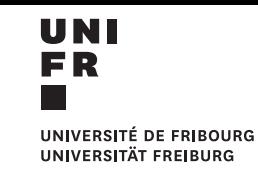

#### • Introduction

• Problem definition

#### • Motivation

- Wikidata to Wikipedia
- ParaGraph
- Experiments and Results
- Conclusion and future work

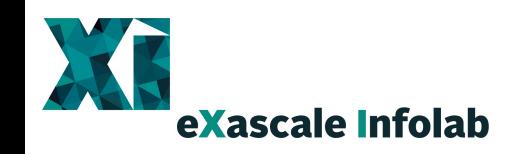

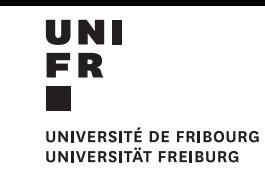

### Introduction: Motivation

#### 1. Knowledge Graph Augmentation 2. Information Retrieval

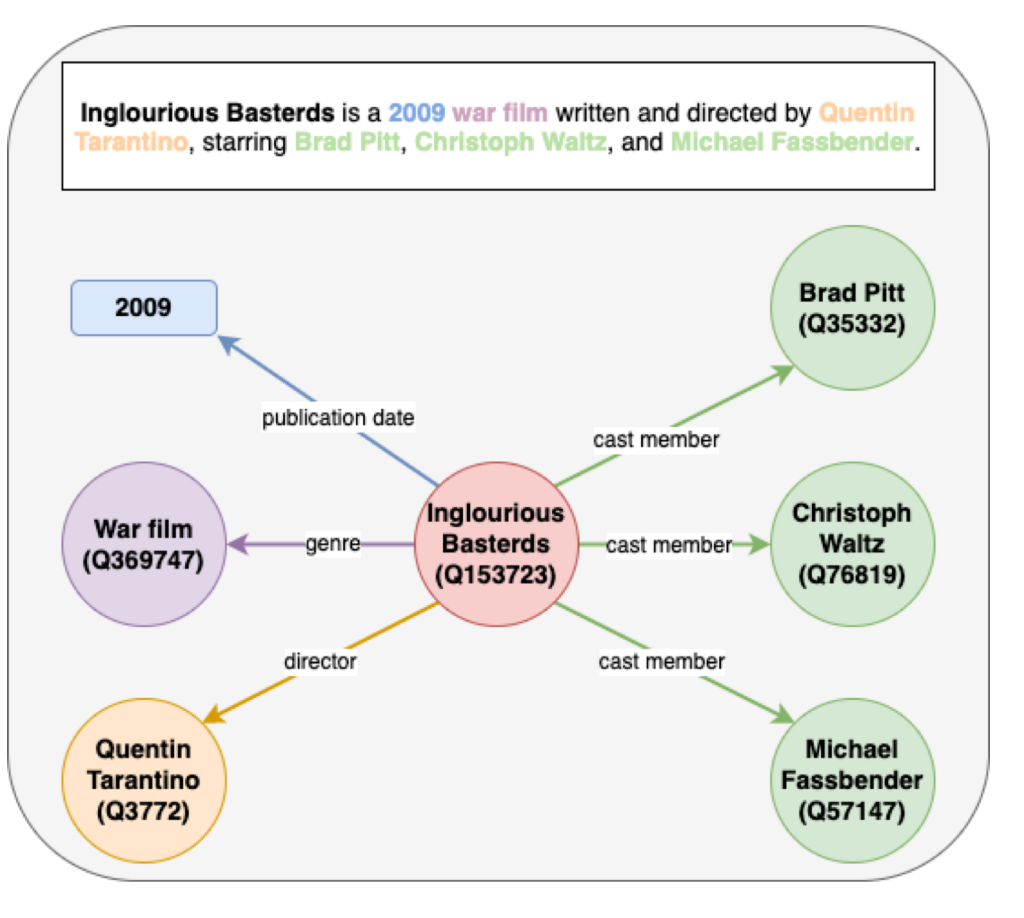

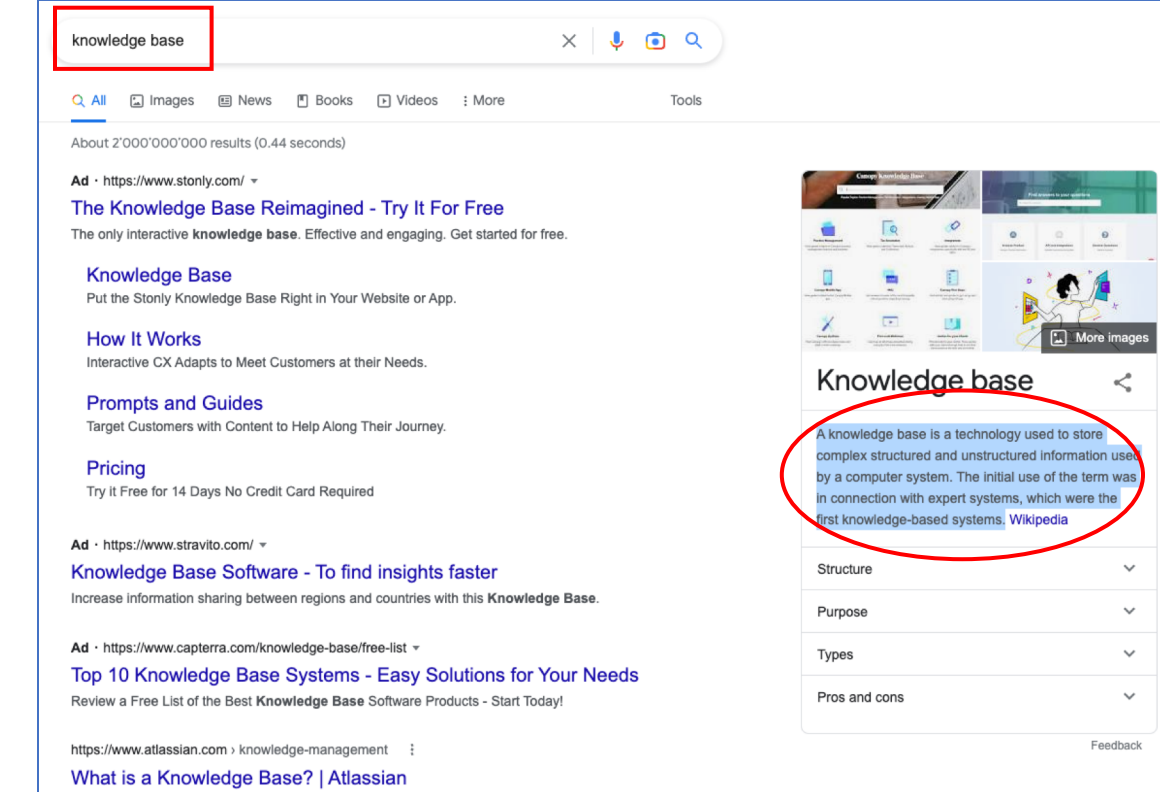

A knowledge base is a self-serve online library of information about a product, service, department, or topic. The data in your knowledge base can come from.

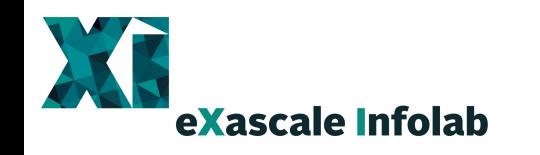

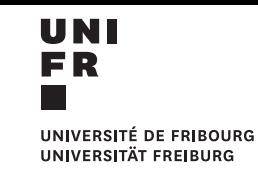

#### • Introduction

- Problem definition
- Motivation
- Wikidata to Wikipedia
- ParaGraph
- Experiments and Results
- Conclusion and future work

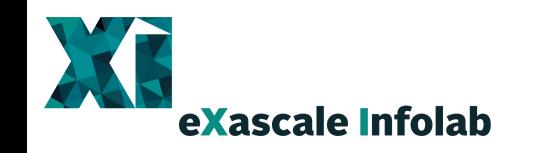

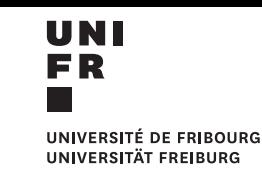

#### Introduction: Wikidata-Wikipedia Mapping

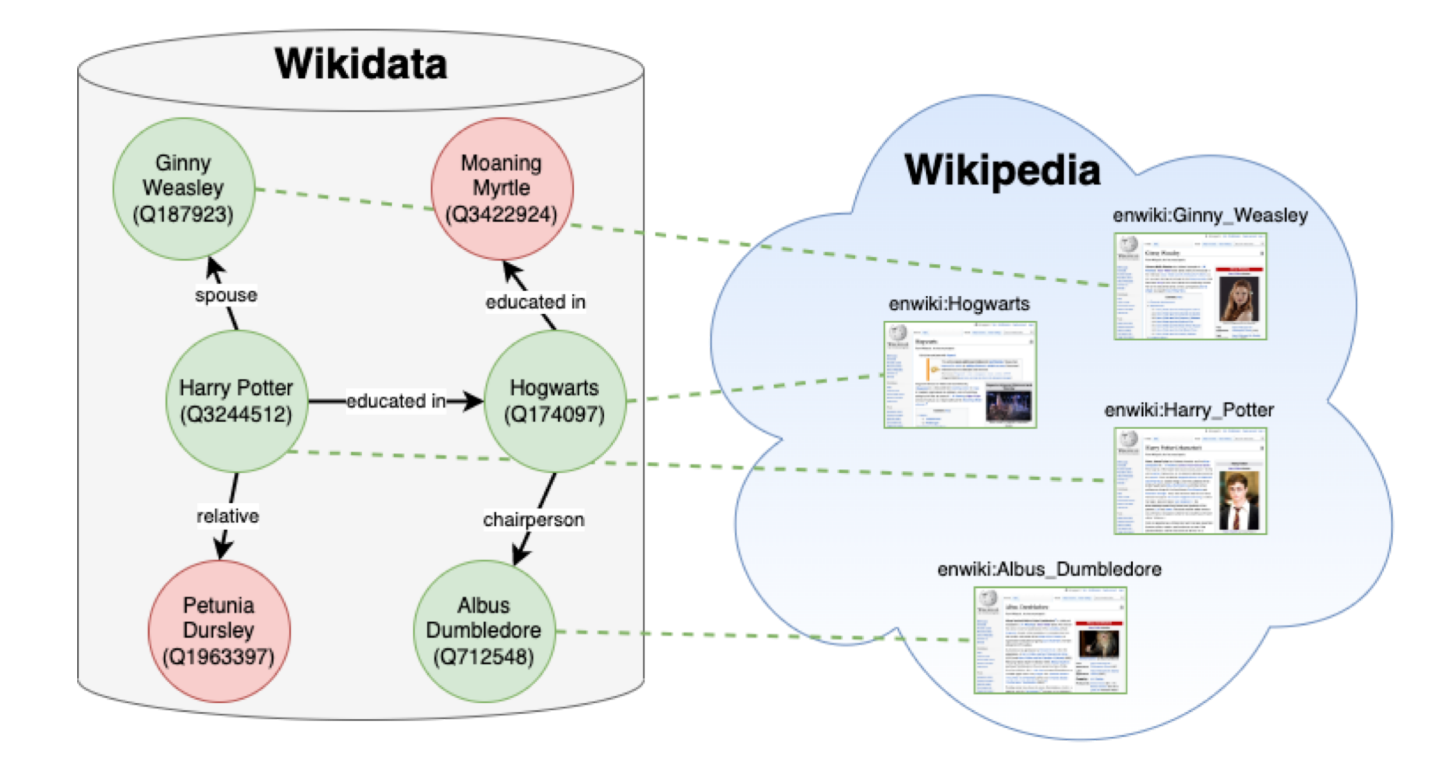

- Wikidata: multilingual knowledge graph hosted by the Wikimedia Foundation.
- Every Wikipedia article has a corresponding Wikidata entity.
- **NOT** every Wikidata entity has a corresponding Wikipedia article.
- Orphans: Wikidata entities not linked to a Wikipedia article.

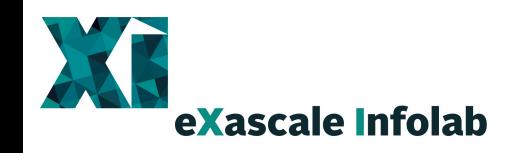

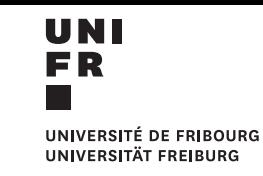

## Introduction: Wikidata-Wikipedia Mapping

Observation: *orphan* entities are often described within existing Wikipedia articles in the form of sections, subsections, and paragraphs of a more generic concept or fact.

Task: establish a fine-grained mapping between Wikidata **orphan entities** and Wikipedia **(sub-) sections**.

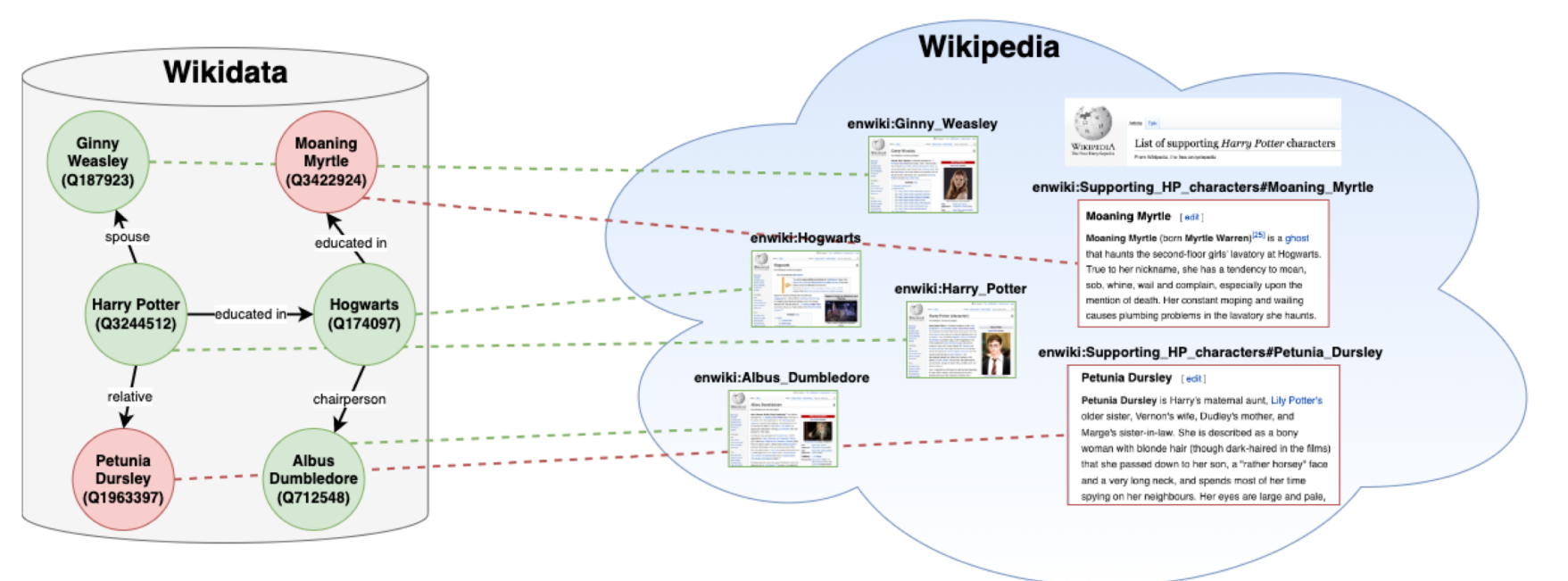

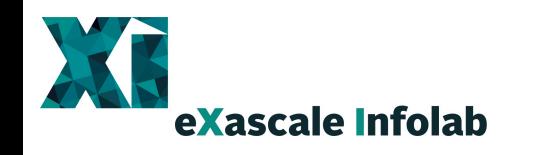

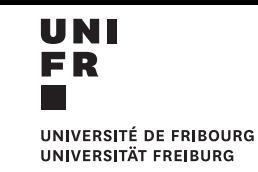

- Introduction
	- Problem definition
	- Motivation
	- Wikidata to Wikipedia
- ParaGraph
- Experiments and Results
- Conclusion and future work

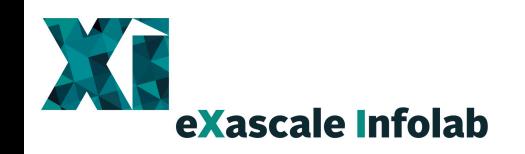

#### ParaGraph: Overview

#### ParaGraph framework: • Input:

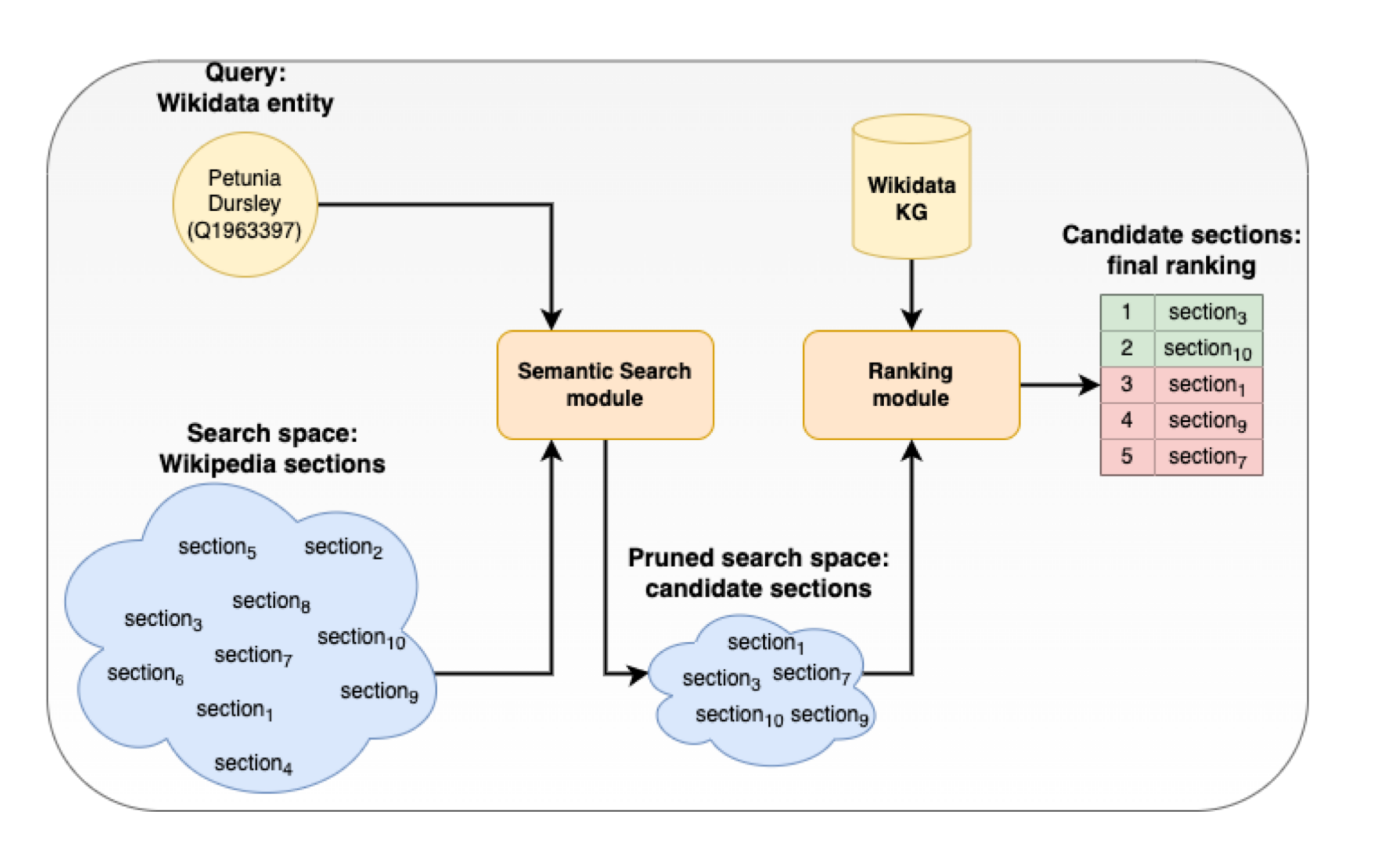

- Wikidata entity (query)
- Wikipedia sections (search space)
- Semantic Search module:
	- Pre-select a subset of candidate sections
	- Search space pruning
- Ranking module:
	- Re-rank candidate sections
- Output:
	- Top sections most relevant to a query entity

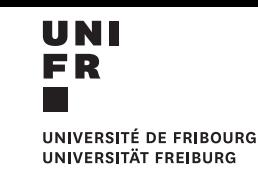

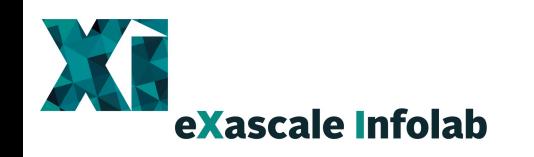

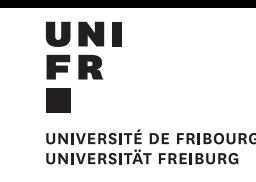

## ParaGraph: Semantic Search Module

- General idea:
	- Project entities and sections onto the same vector space.
	- Select K nearest sections as candidates.
- Approaches:
	- Text-to-entity
	- **Entity-to-text**
- How to represent a entity as a text?

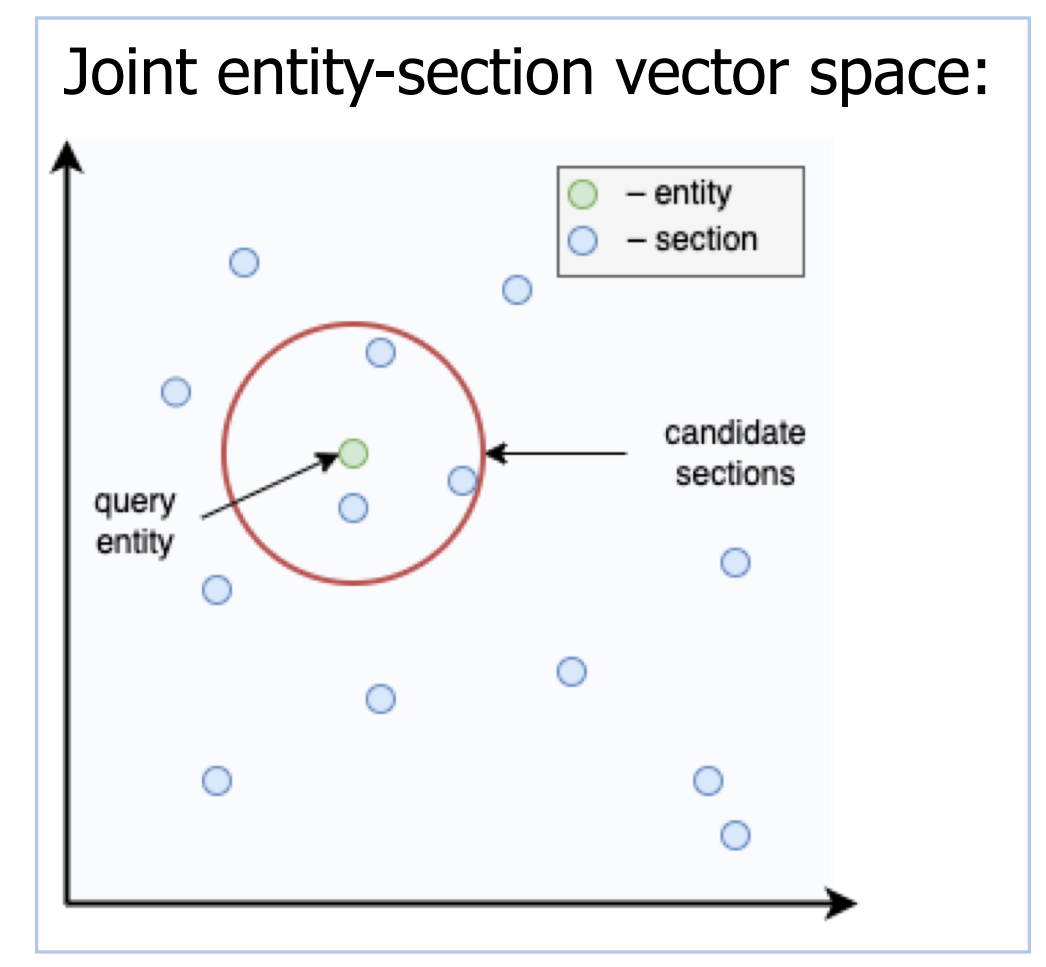

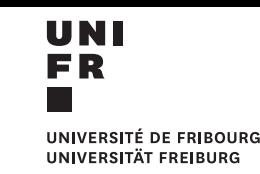

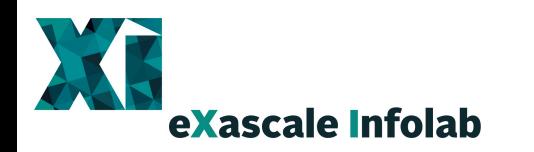

## ParaGraph: Entity Lexicalization

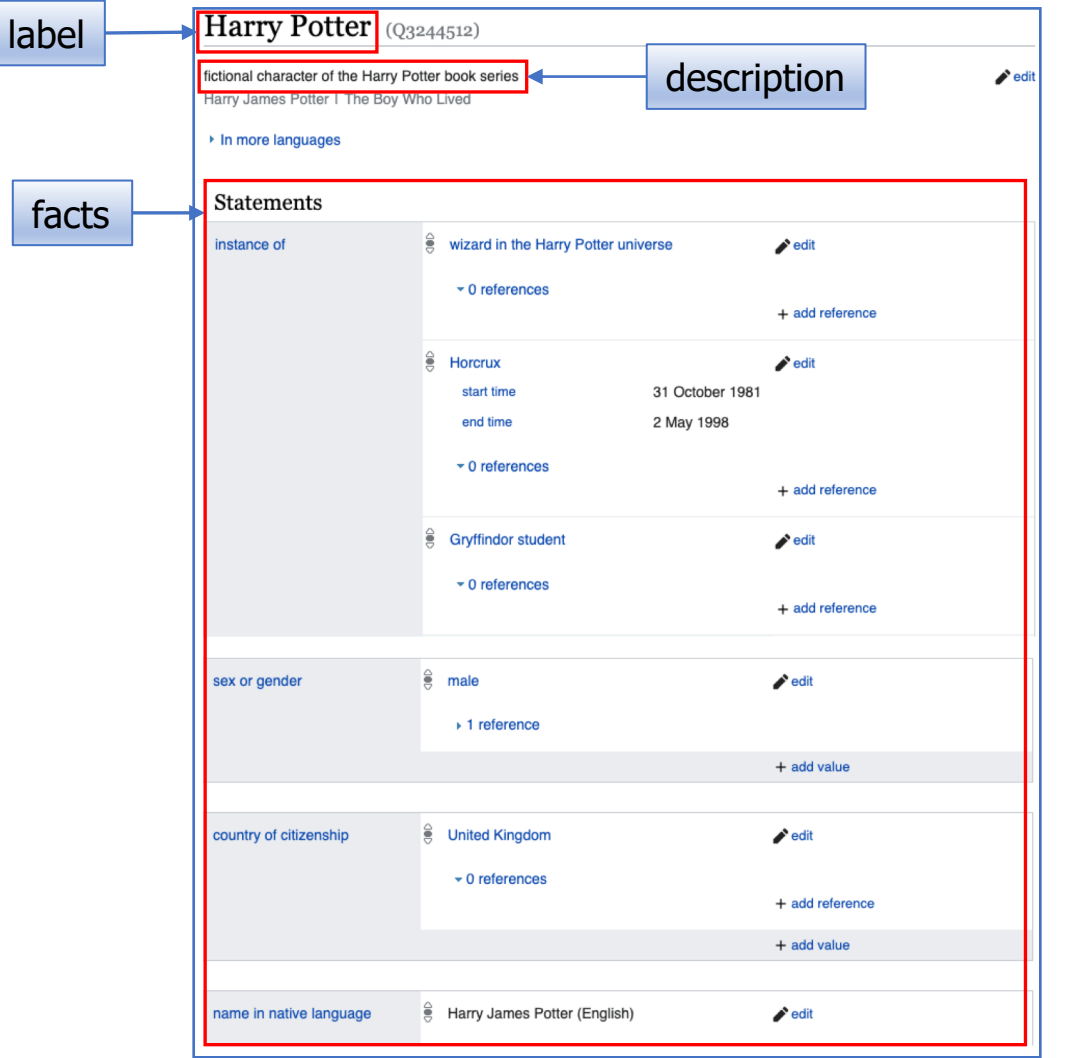

Entity: **Q1963397**

Entity textual representation:

- Label: Harry Potter
	- Character? Movie series? Book series?
- Label + description: Harry Potter, fictional character of the Harry Potter book series
	- Better, but…

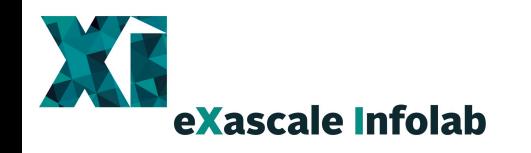

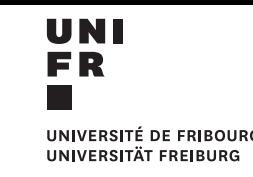

## ParaGraph: Entity Lexicalization

Entity (textual form): Harry Potter, fictional character of the Harry Potter book series

Relevant paragraph:

**Harry James Potter is a fictional character** and the titular protagonist in J. K. Rowling's series of eponymous novels. On his eleventh birthday he learns that he is a wizard. Thus, he attends Hogwarts School of Witchcraft and Wizardry to practise magic under the guidance of the kindly headmaster Albus Dumbledore along with his best friends Ron Weasley and Hermione Granger.

Irrelevant paragraph:

*Harry Potter* **is a fictional character** who is more alive than any of us! To all Potterheads, Potter is a famous half-blood prince who reincarnates, again and again, to emerge as one of the most famous wizards of all time!

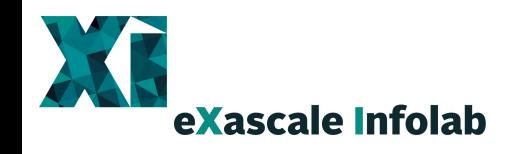

…

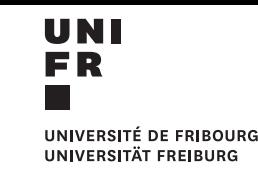

## ParaGraph: Entity Lexicalization

#### Entity textual representation: **label + description + facts:**

Harry Potter IS A fictional character of the Harry Potter book series.

Instance of Gryffindor student. Sex or gender male. Country of citizenship United Kingdom. Date of birth 31 July 1980. Father James Potter. **Mother Lily Potter.** Native language British English. Educated at Hogwarts.

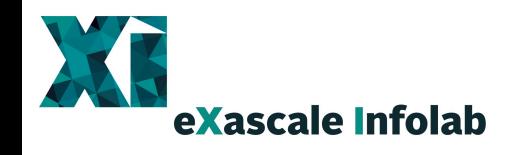

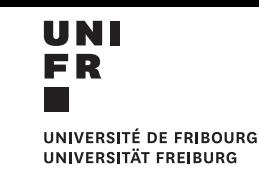

## ParaGraph: Entity Lexicalization

- Entity textual representation: **label + description + facts.**
- Not all facts are equally useful.

**+** Educated at Hogwarts.

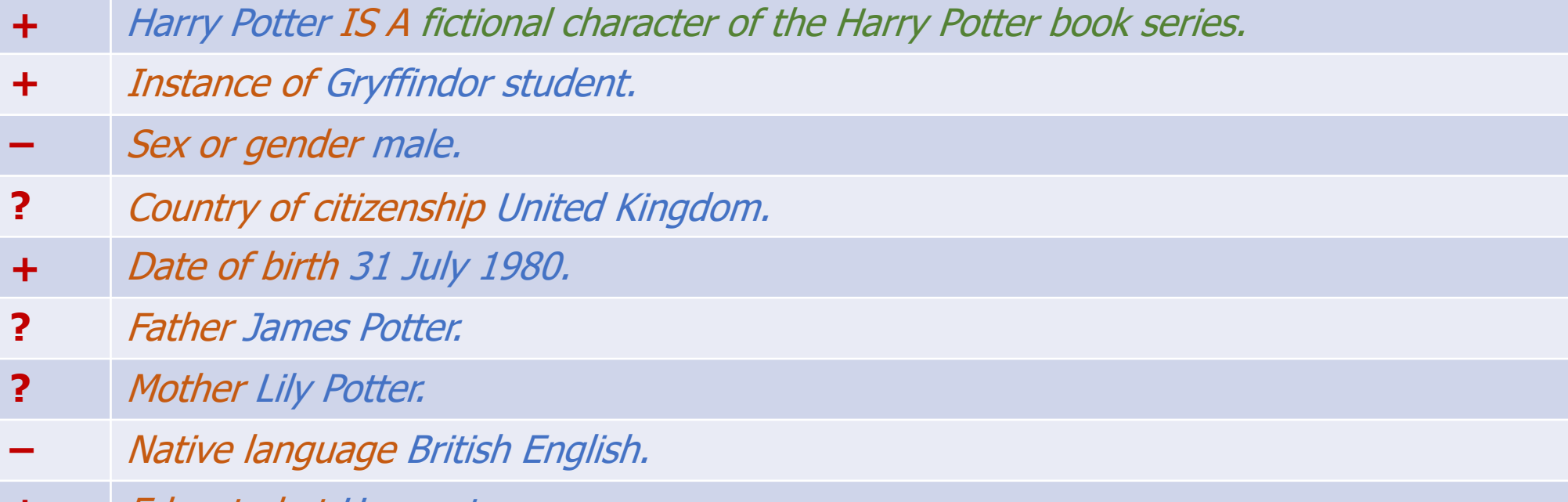

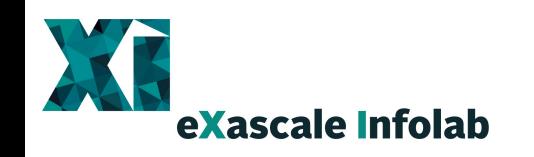

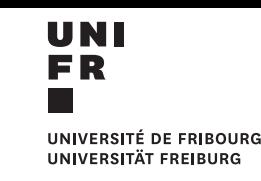

## ParaGraph: Entity Summarization

#### • **EntSumm:**

- Select facts that summarize an entity in the best way.
- Objective: generate an entity representation similar to a description in natural language.
- Algorithm:
	- Fact-level encoder based on BERT
	- Express the semantics of a entity and obtain representations for its facts.
	- Based on BERTSumExt [1].

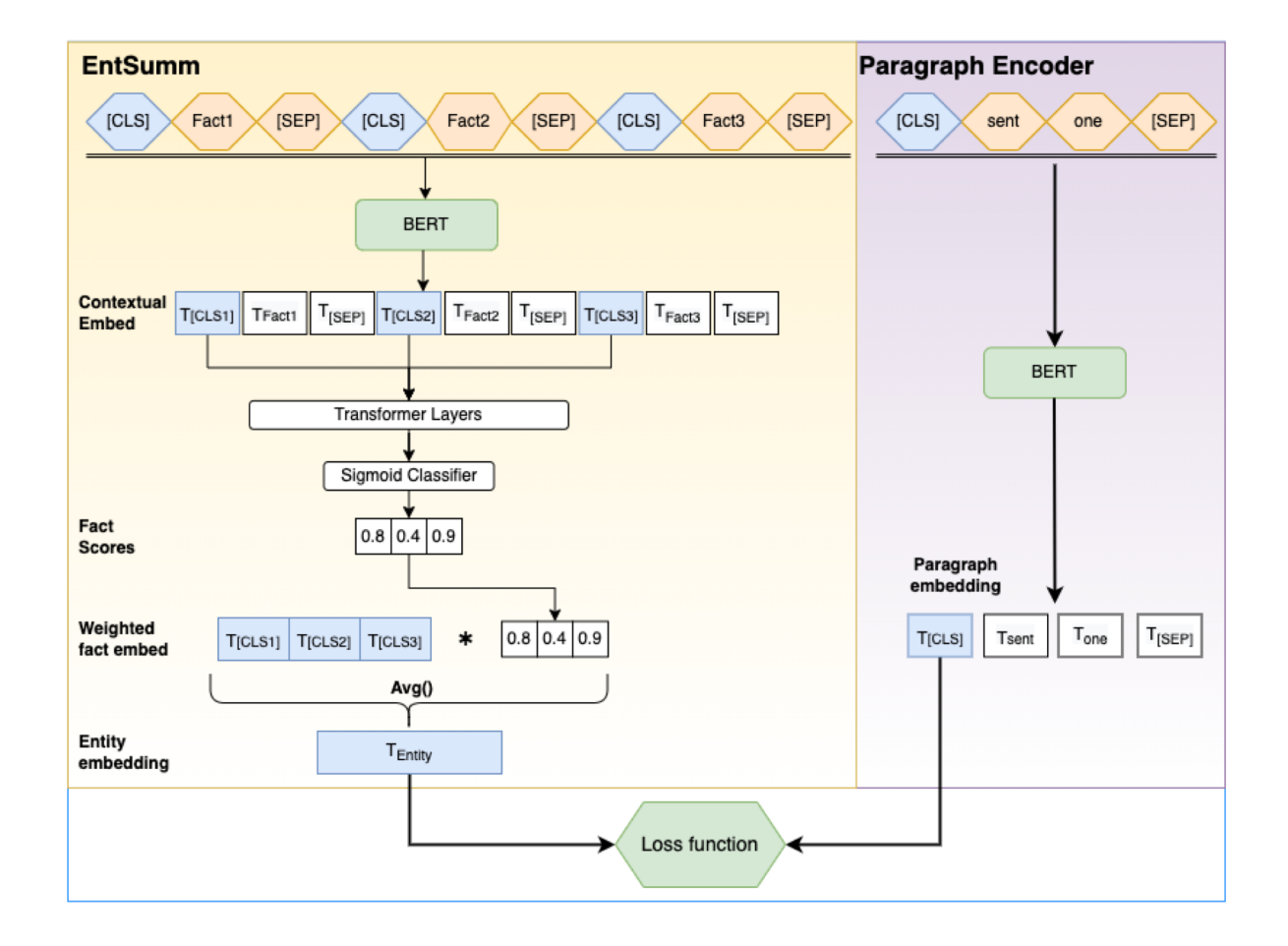

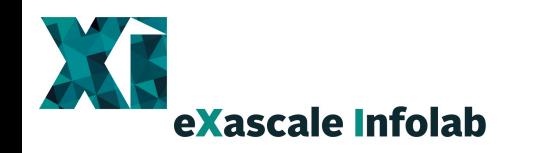

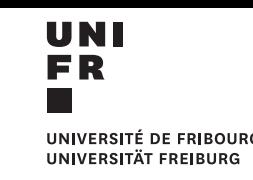

## ParaGraph: Semantic Search Module

#### Semantic Search Algorithm

- 1. Preprocessing phase: represent an entity with its label, description and concatenation of all facts.
- 2. Training phase: jointly train an entity summarizer (EntSumm) and a paragraph encoder.
- 3. Inference phase: generate an entity summary embedding and paragraphs embeddings; select top-K nearest paragraphs as a candidate set.

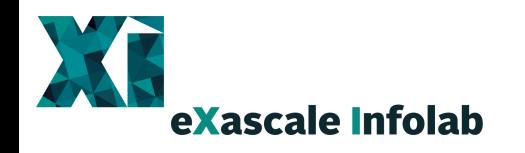

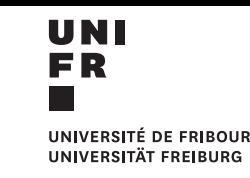

## ParaGraph: Ranking Module

- Learning to Rank (LTR) algorithm **LambdaRank.**
- Feature set:
	- **SimScore** semantic similarity between entity and paragraph (from the previous step).
	- **TitleScore** semantic similarity between the entity label and the section title.
	- **PathScore** score of the path between the query entity and the article entity.

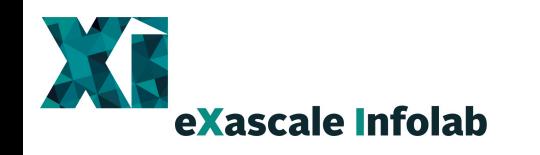

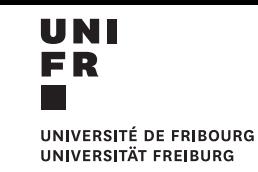

- Introduction
	- Problem definition
	- Motivation
	- Wikidata to Wikipedia
- ParaGraph
- Experiments and Results
- Conclusion and future work

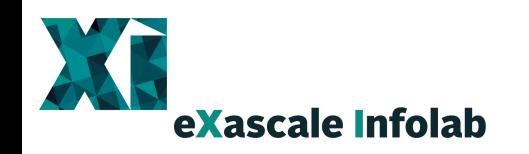

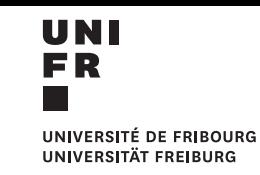

### Experiments: Dataset Collection

1. Mappings between Wikidata entities and Wikipedia articles.

#### Minerva McGonagall

From Wikipedia, the free encyclopedia

Professor Minerva McGonagall is a fictional character in J. K. Rowling's Harry Potter series. Professor McGonagall is a professor at Hogwarts School for Witchcraft and Wizardry, the head of Gryffindor House, the professor of Transfiguration, the Deputy Headmistress under Albus Dumbledore and a member of the Order of the Phoenix. Following Lord Voldemort's defeat at the hands of her student Harry Potter and the deaths of Headmasters Albus Dumbledore and Severus Snape, McGonagall takes the position of Headmistress. Professor McGonagall was portrayed in the film adaptations by actress Maggie Smith, and later by Fiona Glascott in the Fantastic Beasts prequel films The Crimes of Grindelwald and The Secrets of Dumbledore.<sup>[1]</sup>

**Contents [hide]** 1 Fictional character biography 1.1 Education and employment at Hogwarts

3. Links between sections and full articles.

#### **Balls**

#### Main article: Tennis ball

Tennis balls were originally made of cloth strips stitched together with the optic yellow in the latter part of the 20th century to allow for improved vis the official diameter as  $65.41-68.58$  mm (2.575-2.700 in). Balls must we remained virtually unchanged for the past 100 years, the majority of mar must use balls that are approved by the International Tennis Federation

#### 2. Interlingual Wikipedia.

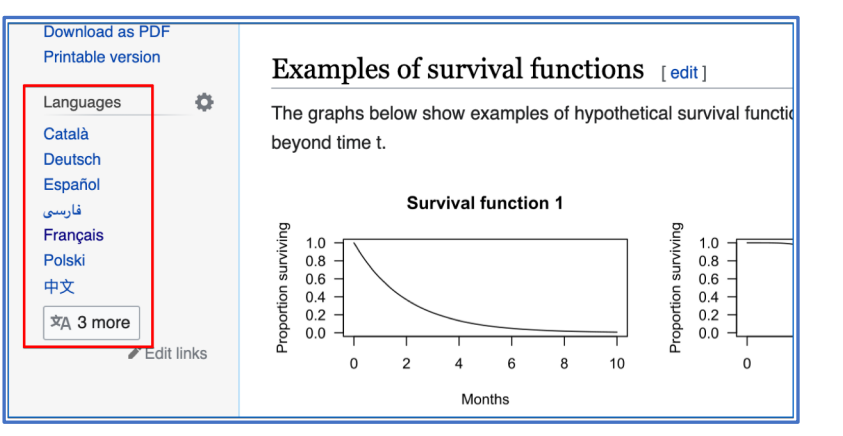

[https://en.wikipedia.org/wiki/Survival\\_function](https://en.wikipedia.org/wiki/Survival_function) [https://fr.wikipedia.org/wiki/Analyse\\_de\\_survie#Fonction\\_de\\_survie](https://fr.wikipedia.org/wiki/Analyse_de_survie)

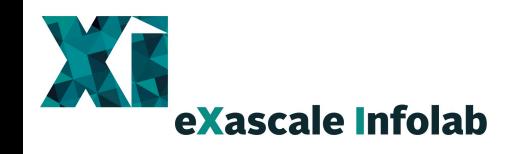

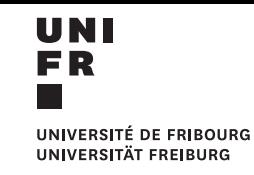

### Experiments: Semantic Search Baseline

- Semantic Textual Similarity (STS) task.
- Fine-tuned Sentence BERT model.

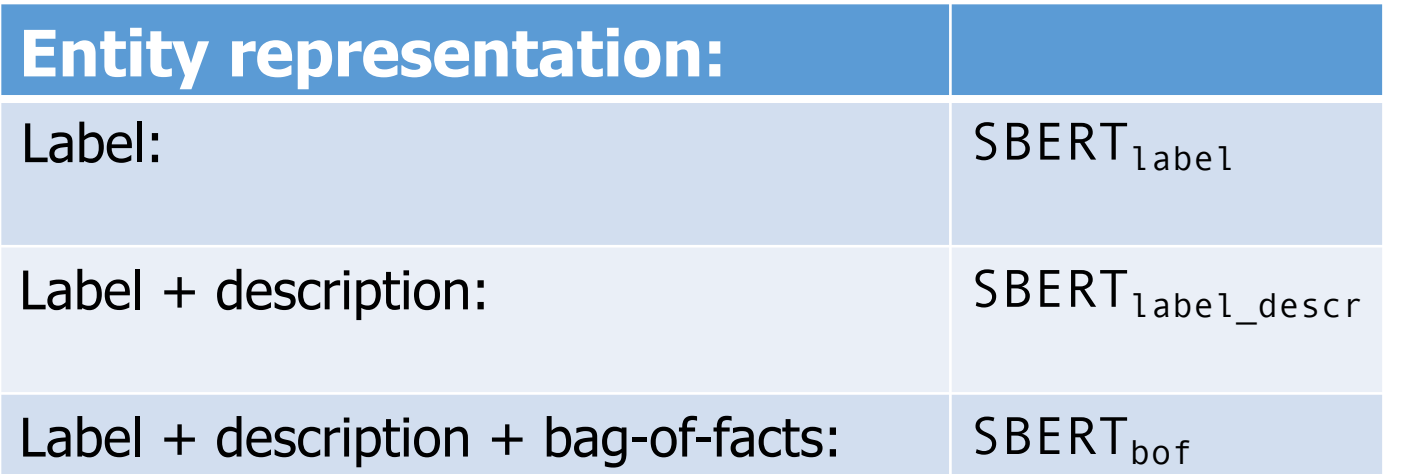

Sentence BERT

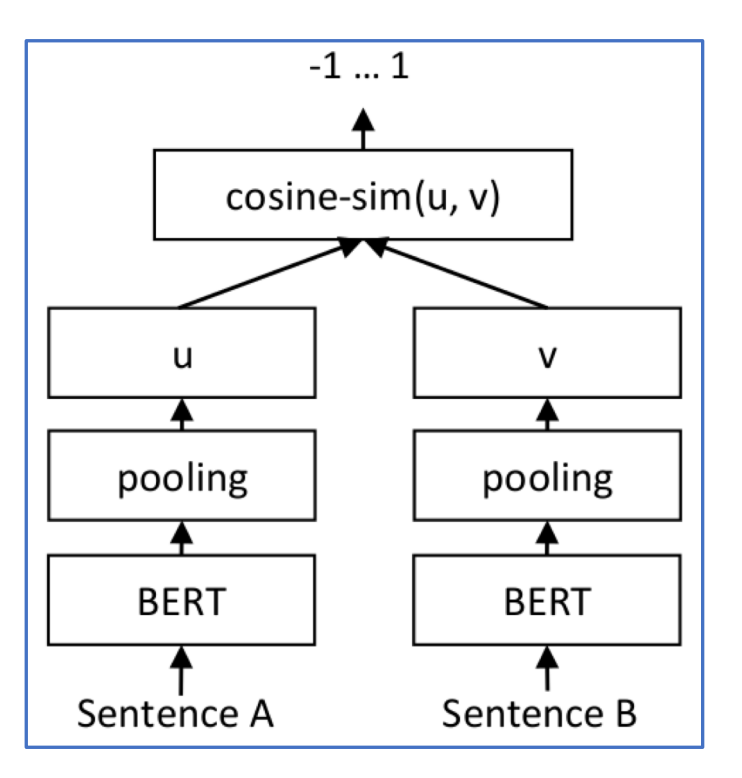

https://www.sbert.net/examples/training/sts/README.html

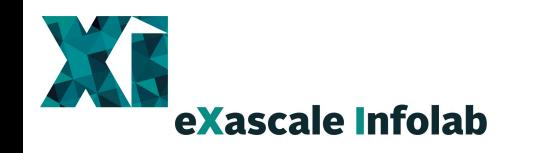

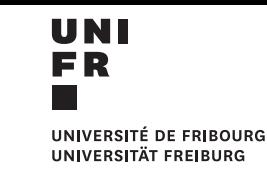

### Experiments: Semantic Search Results

Entity2Section dataset (min. 2 facts, avg. 10 facts):

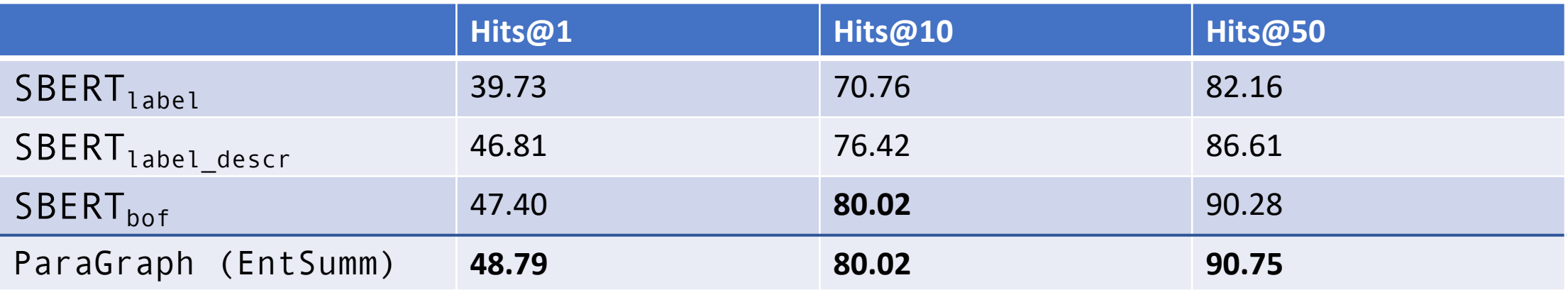

#### RichEntity2Section dataset (min. 10 facts, avg. 20 facts):

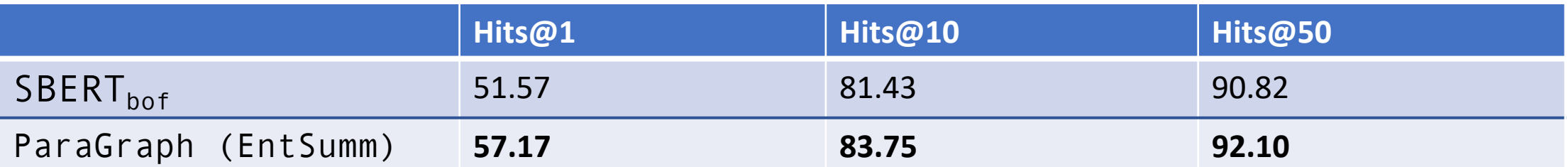

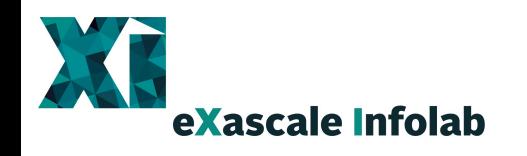

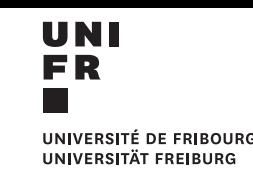

### Experiments: Information Retrieval Baselines

- ParaGraph: Semantic Search + Ranking
- Information Retrieval models:
	- BM25
	- ColBERT
	- ANCE
- Entity representation:
	- Label: (i)
	- Label + description: (ii)

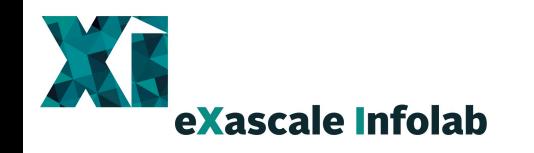

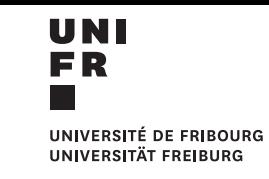

#### Experiments: ParaGraph Results

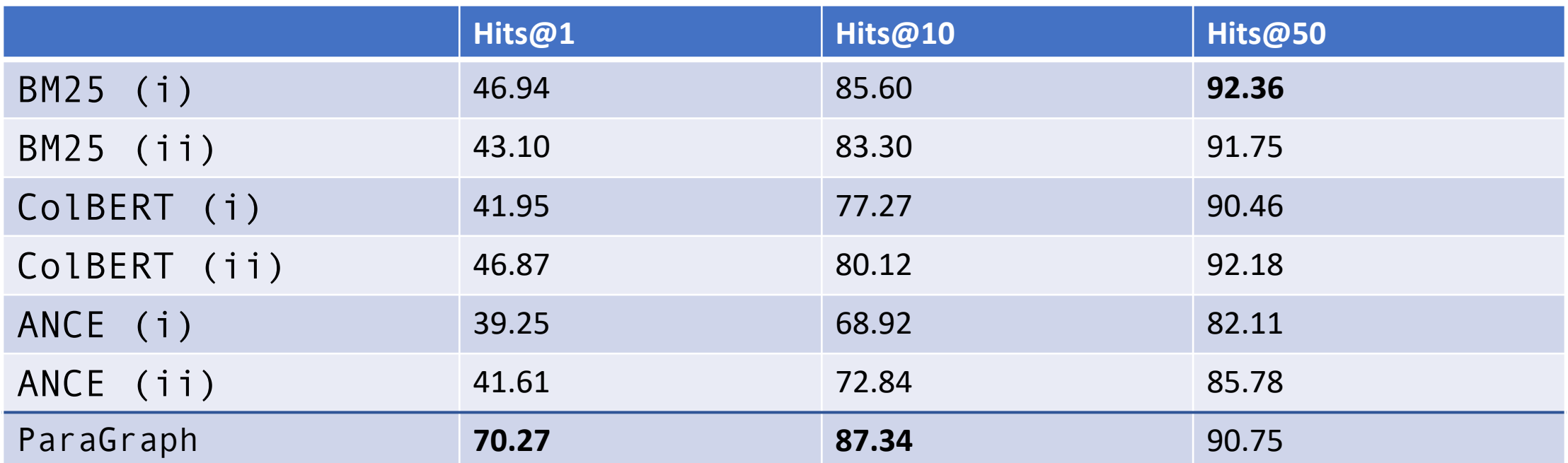

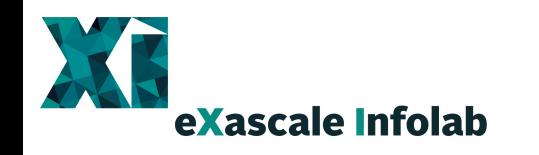

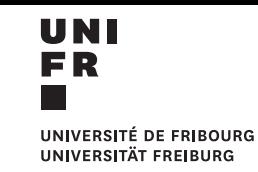

- Introduction
	- Problem definition
	- Motivation
	- Wikidata to Wikipedia
- ParaGraph
- Experiments and Results
- Conclusion and future work

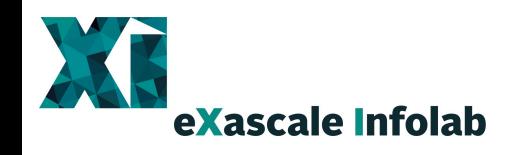

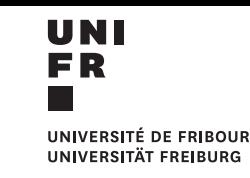

## Conclusion and Future Work

- Introduce entity mapping task**.**
- Present **ParaGraph** a two stage framework for mapping Wikidata entities onto Wikipedia sections.
- Demonstrate the effectiveness of **ParaGraph** compared to STS and IR baselines.

#### Future work:

- Unsupervised entity summarization.
- Extension beyond Wikidata-Wikipedia scenarios.

# Thank you!

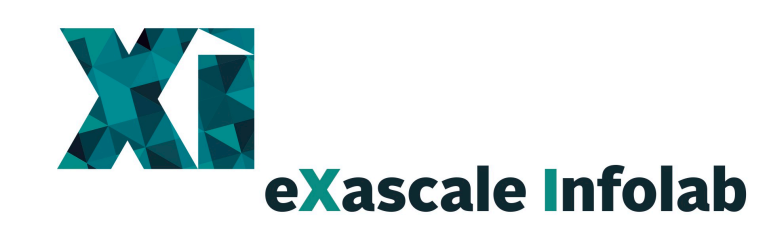

[https://exascale.info](https://exascale.info/) 29